# DUMPSQARENA

**Avaya Equinox™ Solution with Avaya Aura Collaboration Applications Integration Exam**

**[Avaya 7141X](https://dumpsarena.com/exam/7141x/)**

**Version Demo**

**Total Demo Questions: 10**

**Total Premium Questions: 65**

**[Buy Premium PDF](https://dumpsarena.com/exam/7141x/)**

**[https://dumpsarena.com](https://dumpsarena.com/) [sales@dumpsarena.com](mailto:sales@dumpsarena.com)**

dumpsarena.com

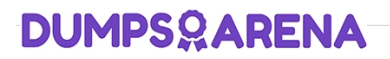

#### **QUESTION NO: 1**

In which three ways can you add a user to Avaya Equinox® Management? (Choose three.)

**A.** Add Avaya Aura® Device Services (AADS) to Equinox Management under Devices/ Devices by Type/Management and Directory, and click Synchronize.

**B.** Add a user manually to Equinox Management.

**C.** Add Equinox Management as an element, and add an Equinox profile to a user profile in System Manager.

**D.** Add a conferencing profile to a user profile in System Manager, and wait for the Database Replication (DRS) to complete.

**E.** Configure an LDAP server in Equinox Management and click on Synchronize.

## **ANSWER: A B E**

#### **QUESTION NO: 2**

When a call is received from an Avaya Equinox® for Web client located outside the Enterprise in a

Team Engagement (TE) deployment, which two functions are performed by Avaya Session Border Controller for Enterprise (ASBCE)? (Choose two.)

**A.** A configured Reverse Proxy converts WebRTC signaling into SIP signaling and pass it to Session Manager (SM).

**B.** A configured STUN/TURN server converts WebRTC media to traditional VOIP SIP media.

**C.** A configured STUN/TURN server relays WebRTC media from an Equinox® for Web client through to an Avaya Aura® Media Server (AAMS).

**D.** A configured Reverse Proxy sends WebRTC signaling from an Equinox® for Web client through to the Avaya Aura® Web Gateway (AAWG).

**E.** Relay SIP messages sent from an Equinox® for Web client.

#### **ANSWER: C E**

#### **QUESTION NO: 3**

During a deployment of Avaya Aura® Web Gateway (AAWG), after completing the configuration by running a configureCSA.sh script, the engineer has trouble logging in to the AAWG web

GUI as an administrative user.

Which action should be taken to resolve this problem?

**A.** Login to the AAWG web GUI as root and check/modify the LDAP server configuration parameters.

**B.** Re-launch the configureCSA.sh script to check LDAP configuration parameters in the AAWG.

**C.** Add SSH to the AAWG, and run the command studio adminpwdreset.sh, and supply the root password.

**D.** Run the admin password reset procedure through the AAWG web GUI i.e. https: /resetPWD.

# **ANSWER: B**

#### **QUESTION NO: 4**

Avaya Equinox® Streaming and Recording (AESR) deployment can scale to a maximum of how many users?

**A.** 100,000

**B.** 16,000

- **C.** 10,000
- **D.** 5,000

# **ANSWER: A**

#### **QUESTION NO: 5**

For a fully working Avaya Equinox® Conferencing 9.1 Team Engagement (TE) deployment with transcoded video, highcapacity audio and web collaboration, which media components must be deployed?

**A.** At least one Equinox Media Server configured for full video, audio and Web Collaboration, at least one Equinox Media Server configured for High-Capacity Audio, MSS and Web Collaboration

**B.** At least one Equinox Media Server configured for High-Capacity Video, at least one Equinox Media Server configured for High-Capacity Audio

**C.** At least one Equinox Media Server configured for High-Capacity Video and Audio, at least one Equinox Media Server configured for Web Collaboration

**D.** At least one Equinox Media Server configured for Full Video only, at least one Equinox Media Server configured for High-Capacity Audio and Web Collaboration

#### **ANSWER: C**

#### **QUESTION NO: 6**

# **DUMPSOARENA**

What are the three functions of Avaya Equinox® Management? (Choose three.)

- **A.** Meeting management
- **B.** Equinox® Clients Registration
- **C.** Resource and bandwidth management
- **D.** Device Configuration for Equinox® Clients
- **E.** Video network device management

## **ANSWER: A C E**

#### **Explanation:**

Reference: https://downloads.avaya.com/css/P8/documents/101045852 (12)

#### **QUESTION NO: 7**

Which two components must be available and configured to allow text messages between two

Avaya Equinox® clients within the same trusted corporate network? (Choose two.)

- **A.** Avaya Aura ® Web Gateway (AAWG)
- **B.** LDAP Server
- **C.** Presence Services
- **D.** Avaya Aura ® Messaging
- **E.** Avaya Multimedia Messaging

## **ANSWER: A B**

# **QUESTION NO: 8**

Which two components must be operational during the deployment of Avaya Multimedia Messaging (AMM)? (Choose two.)

- **A.** Avaya Aura® Web Gateway
- **B.** Avaya Aura® System Manager
- **C.** Avaya Session Border Controller
- **D.** LDAP Server
- **E.** Avaya Aura® Communication Manager

# **DUMPSOARENA**

## **ANSWER: B C**

#### **Explanation:**

Reference: https://downloads.avaya.com/css/P8/documents/101054163

# **QUESTION NO: 9**

Which statement describes the deployment of Avaya Equinox® Media Server?

**A.** Equinox Media Server is an OVA supported in Virtualized Environment (VE) only.

**B.** Equinox Media Server is an OVA supported on Appliance Virtualization Platform (AVP) only.

**C.** Equinox Media Server is an OVA supported on Appliance Virtualization Platform (AVP) and in Virtualized Environment (VE).

**D.** Equinox Media Server is a Server Appliance.

# **ANSWER: B**

#### **Explanation:**

Reference: https://downloads.avaya.com/css/P8/documents/101047748

### **QUESTION NO: 10**

On which operating system/platform does Avaya Equinox® Streaming and Recording (AESR) run?

- **A.** VMware 5.5
- **B.** Appliance Virtualization Platform
- **C.** Windows 2012 R2 Telco Edition
- **D.** Redhat Linux 7.3 Enterprise Edition

# **ANSWER: C**

#### **Explanation:**

Reference: https://downloads.avaya.com/css/P8/documents/101035271